## MICROSOFT WINDOWS OPERATING SYSTEM BASED COMPUTER MCQ PRACTICE QUESTIONS AND ANSWERS PDF WITH EXPLANATION

## For All Competitive SSC, Bank, IBPS, UPSC, Railway, IT & Other Govt. Exams

Created By [Careericons](https://careericons.com/) Team

- Q1. The "desktop" of a computer refers to  $\qquad \qquad$ .
- a) the visible screen
- b) the area around the monitor
- c) the top of the mouse pad
- d) the inside of a folder
- e) None of these

inside of a folder<br>
me of these<br>
Microsoft Windows provides a graphics application named<br>
int<br>
cobe Photoshop<br>
cc Paint Shop<br>
me of these<br>
Choices are referred to as<br>
tions<br>
t<br>
der<br>
me of these Q2. Microsoft Windows provides a graphics application named

- a) Paint
- b) Adobe Photoshop
- c) Jasc Paint Shop
- d) None of these

Q3. Choices are referred to as

- a) options
- b) exit
- c) boot
- d) folder
- e) None of these

Q4. A symbol on the screen that represents a disk, document or program that you can select –

- a) keys
- b) caps
- c) icon
- d) monitor
- e) None of these

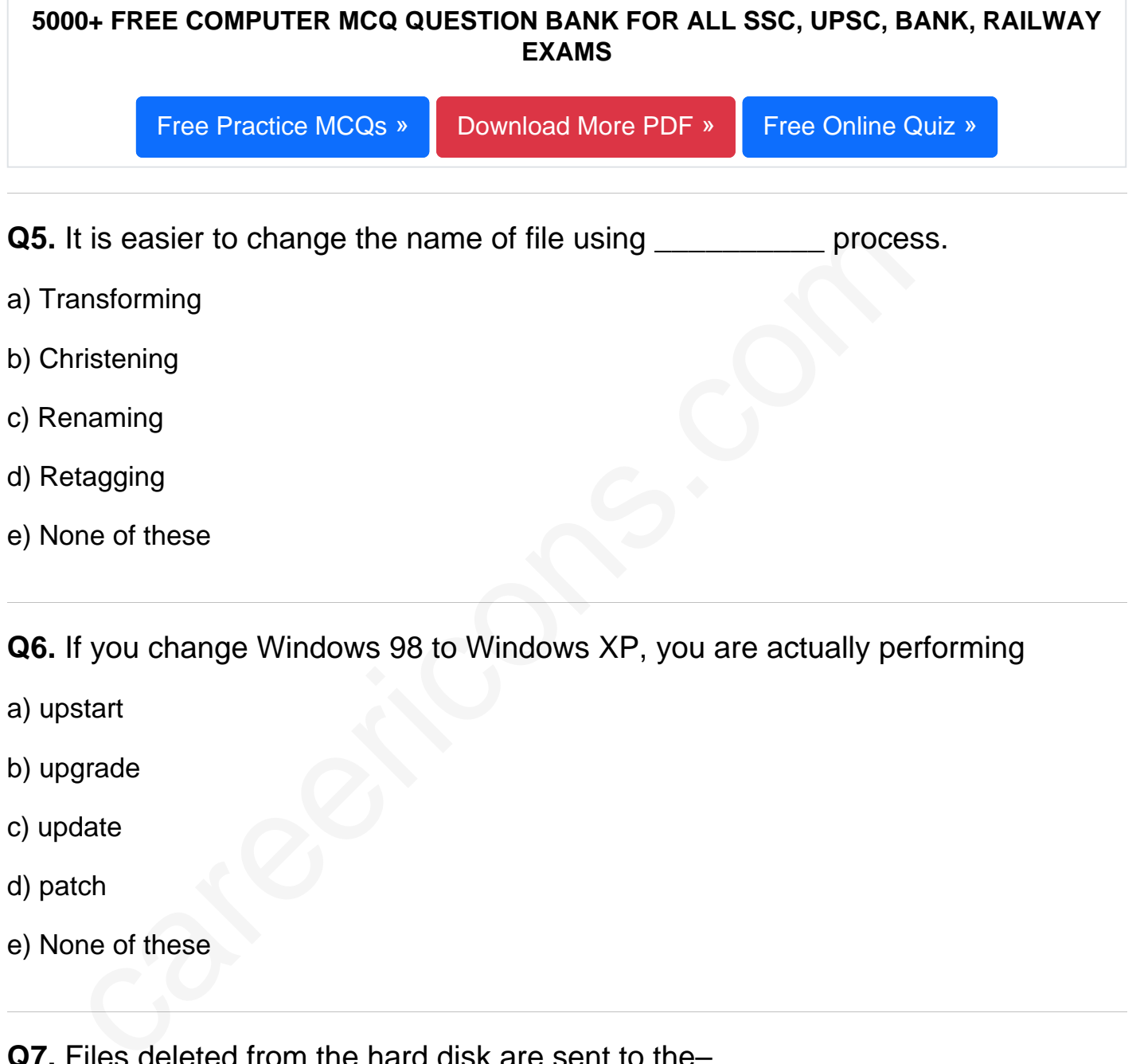

Q7. Files deleted from the hard disk are sent to the–

- a) recycle bin
- b) floppy disk

c) clipboard

d) motherboard

e) None of these

**Q8.** In Windows operating system it sits at the bottom of windows desktop screen. It shows you which programs are running and allows you to switch between them. It also contains the Start button which one can use to access programs, folders, and computer settings.

- a) Sidebar
- b) Icons
- c) Taskbar
- d) None of these

**Q9.** Which is a graphical representation of an application?

- a) Window 95
- b) Windows Explorer
- c) Icon
- d) Taskbar
- e) None of the above

Shoarington of these<br>
Which is a graphical representation of an application?<br>
Indow 95<br>
Indows Explorer<br>
In<br>
Iskbar<br>
Interviewed and the showe<br>
If you want to move an icon on your desktop, this is called \_\_\_\_\_\_\_\_\_\_\_\_\_\_\_\_\_\_ **Q10.** If you want to move an icon on your desktop, this is called \_\_\_\_\_\_\_\_\_\_\_\_\_

- a) double clicking
- b) highlighting
- c) dragging
- d) pointing
- e) None of these

**Q11.** What is MP3?

- a) A mouse
- b) A printer
- c) A sound format
- d) A scanner
- e) None of these

Q12. \_\_\_\_\_\_\_\_\_\_\_ is when the more power-hungry components, such as the monitor and the hard drive are put in idle.

- a) Hibernation
- b) Powerdown
- c) Standby mode
- d) The shutdown procedure
- e) None of these

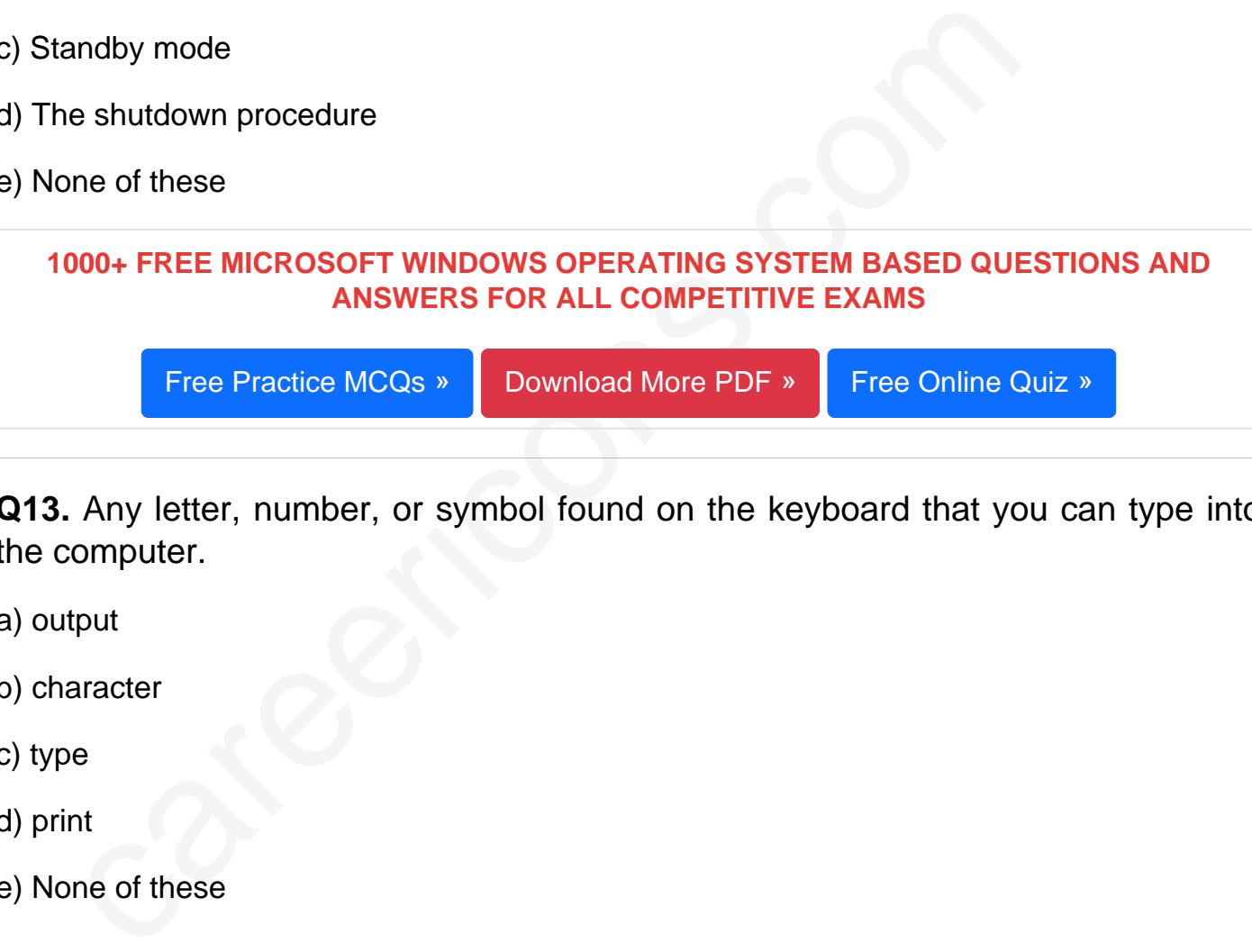

Q13. Any letter, number, or symbol found on the keyboard that you can type into the computer.

- a) output
- b) character
- c) type
- d) print
- e) None of these

Q14. Start or restart the computer.

a) exit

- b) kick
- c) boot
- d) kick-start
- e) None of these

Q15. Lets you leave a screen or program.

- a) boot
- b) programs
- c) exit
- d) text
- e) None of these

Read More ms windows os Question and Answes »

Answers to the above questions :

Q1. Answer: (a)

Q2. Answer: (a)

Q3. Answer: (a)

The of these<br>
of More ms windows os Question and Answer<br>
vers to the above questions :<br>
Answer: (a)<br>
Answer: (a)<br>
Answer: (a)<br>
Answer: (a)<br>
Answer: (a)<br>
ProDIPUTER MCQ TOPIC WISE MCQ QUESTION BANK WITH SOLVED A 5000+ COMPUTER MCQ TOPIC WISE MCQ QUESTION BANK WITH SOLVED ANSWERS & FREE PDF

[FUNDAMENTAL & CONCEPTS OF COMPUTER](https://careericons.com/computer-mcq/fundamental-concepts/86/) [COMPUTER SECURITY](https://careericons.com/computer-mcq/computer-security/88/)

[COMPUTER ACRONYMS & ABBREVIATION](https://careericons.com/computer-mcq/computer-acronyms-abbreviation/90/) [BASICS OF HARDWARE & SOFTWARE](https://careericons.com/computer-mcq/basic-hardware-software/93/)

[INPUT & OUTPUT DEVICES](https://careericons.com/computer-mcq/input-and-output-devices/94/) [OPERATING SYSTEM](https://careericons.com/computer-mcq/operating-system/96/) [SOFTWARE CONCEPTS](https://careericons.com/computer-mcq/software-concepts/97/)

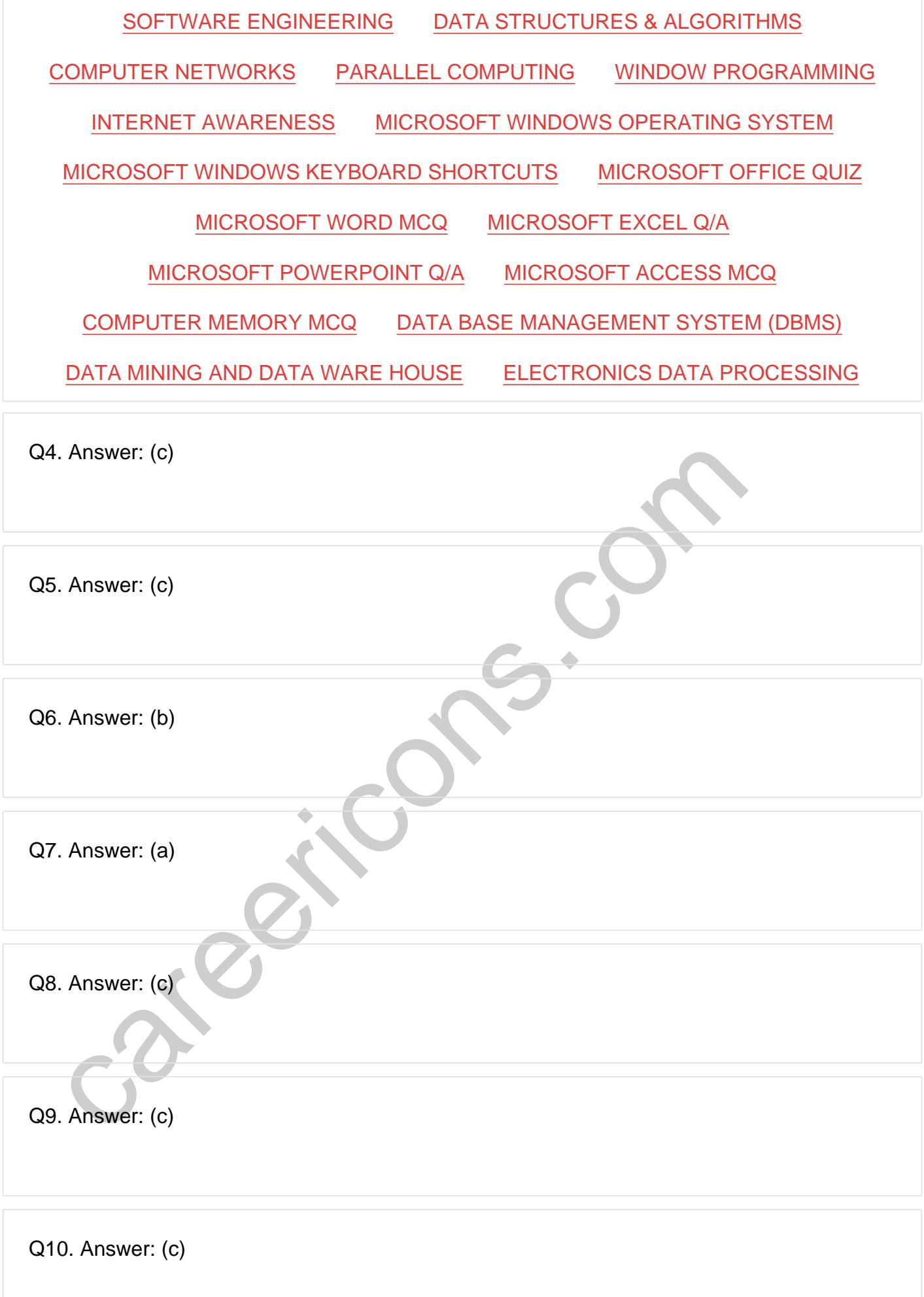

**Q12. Answer: (c)**

**Q13. Answer: (b)**

**Q14. Answer: (c)**

**Q15. Answer: (c)**

On our site **Careerions.com**, You can find all the content you need to prepare for any kind of exam like. **Verbal Reasoning, Non-Verbal Reasoning, Aptitude, English, Computer, History, Polity, Economy, Geography, General Science, General Awareness** & So on. Make use of our expertcurated content to get an edge over your competition and prepare for your exams effectively.

S. Answer: (c)<br>
In site Careerions.com, You can find all the content you need to prepare for an<br>
Verbal Reasoning, Non-Verbal Reasoning, Aptitude, English, Computer, H<br>
Johny, Geography, General Science, General Awareness Practice with our **Free Practice MCQs, Mock Tests Series, Online Quiz** and get an idea of the real exam environment. Keep track of your progress with our detailed performance reports. They are perfect for competitive exam preparation, as well as for brushing up on basic & fundamental knowledge. The questions are updated regularly to keep up with the changing syllabuses.